## **Arduino Programming :** *Switch-Case*

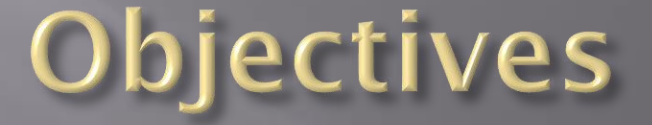

 Understand the Switch-Case structure Understand applications of Switch-Case

## Branching / Looping methods

**So far we have discussed three ways to branch or loop: if, while and for***.*

**if – if/else**: Used to "branch" based on a variable value or input

while: Used to stay in a loop until a condition changes

**for**: Used to loop a specific number of times

It is important to determine which structure to use in your program.

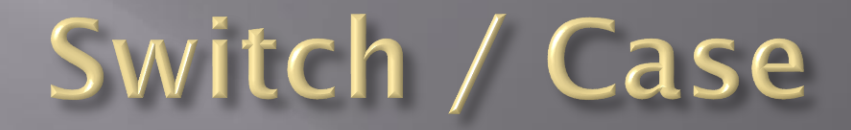

**Another powerful method of branching is the switch / case structure.**

**The first part** *– switch –* **determines what variable will be evaluated:**

switch (x)

{

}

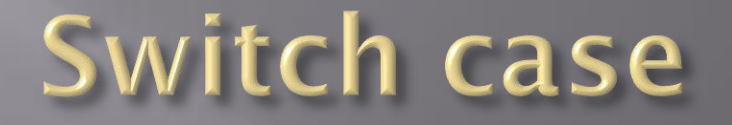

**The second part –** *case* **– determines what code runs based on the value of the variable**

```
switch (x) Does this code if x is equal to 1
{
case 1:
 digitalWrite(LED1,HIGH); - If this code runs, break out
 break;
case 2:
  digitalWrite(LED2,HIGH);
  break;
case 3:
  digitalWrite(LED3,HIGH);
  break;
}
```
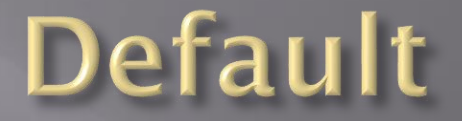

**If none of the values of the variable match a number, then default can be included:**

switch (x) { … case 3: digitalWrite(LED3,HIGH); \_\_\_\_\_\_\_\_ Run this code if x does not equal 1 to 3 break; default: digitalWrite(LED1,LOW); digitalWrite(LED2,LOW); digitalWrite(LED3,LOW); }

## Why is switch case so great?

**It eliminates a large number of** *if – else* **loops**

**It allows for a condition (default) if none of the values are true**

*It can be used to run through parts of a program sequentially (more on this later…)*